# Digital Accessibility Considerations

Accessibility awareness is essential to good slide and video design. Accessibility is not limited to visually or hearing impaired students and good design should provide a good experience for everyone.

# General Concerns

### **What are some questions you may ask yourself while designing instructional materials?**

- Is my slide too busy?
- Do the colors contrast well enough?
- Is this background distracting?
- Is this font easy to read?
- Are my fonts and images large enough?
- Can these colors be distinguished to someone who has color blindness?

### Check for Sufficient Color Contrast

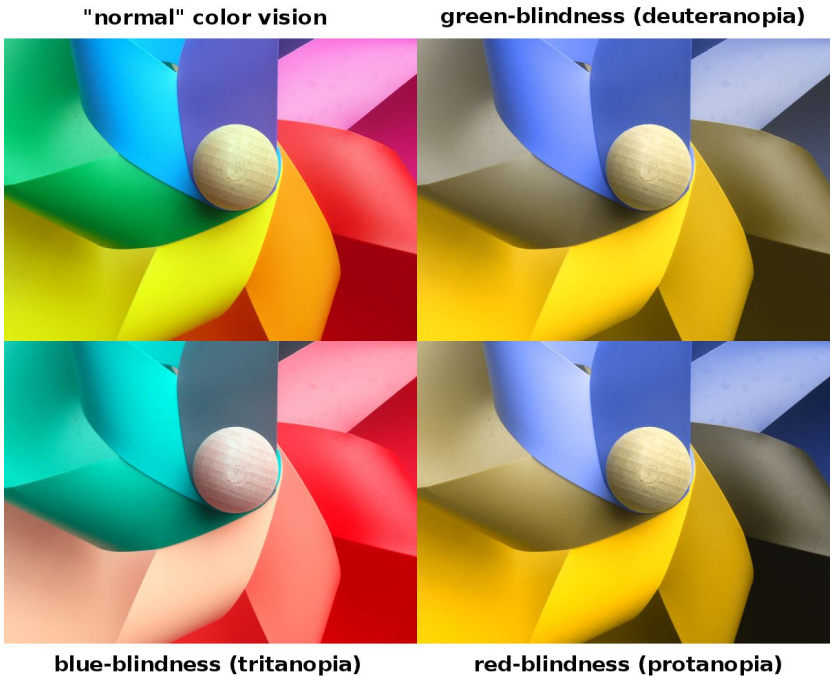

*of color blindness. Created by Johannes Ahlmann*

*Comparison between the types*

blue-blindness (tritanopia)

An often forgotten but important accessibility item is making sure that a page has sufficient color contrast. Use color thoughtfully in your designs. Download a color contrast analyzer such as this one from The Paciello Group (for Windows and Mac).

http://bit.ly/colour-analyzer

# Check Your Fonts

It's key that any learner is able to quickly and concisely distinguish the text on screen. Use large, legible fonts when making text design choices. A sans serif font will be easier to read by everyone.

#### Sans Serif

These two bodies of text are exactly the same in point size, weight, and color. Ask yourself, could someone read this text from the worst vantage point in the classroom?

#### Serif

These two bodies of text are exactly the same in point size, weight, and color. Ask yourself, could someone read this text from the worst vantage point in the classroom?

### Provide Captioning and Descriptive Text

### **Include image and media alternatives in your design. For example, you might need:**

● Visible links to transcripts of audio

**by uploading a script or**

Camtasia how-to:

YouTube how-to:

- Visible links to audio described versions of videos
- Text along with icons and graphical buttons
- Captions and descriptions for tables or complex graphs

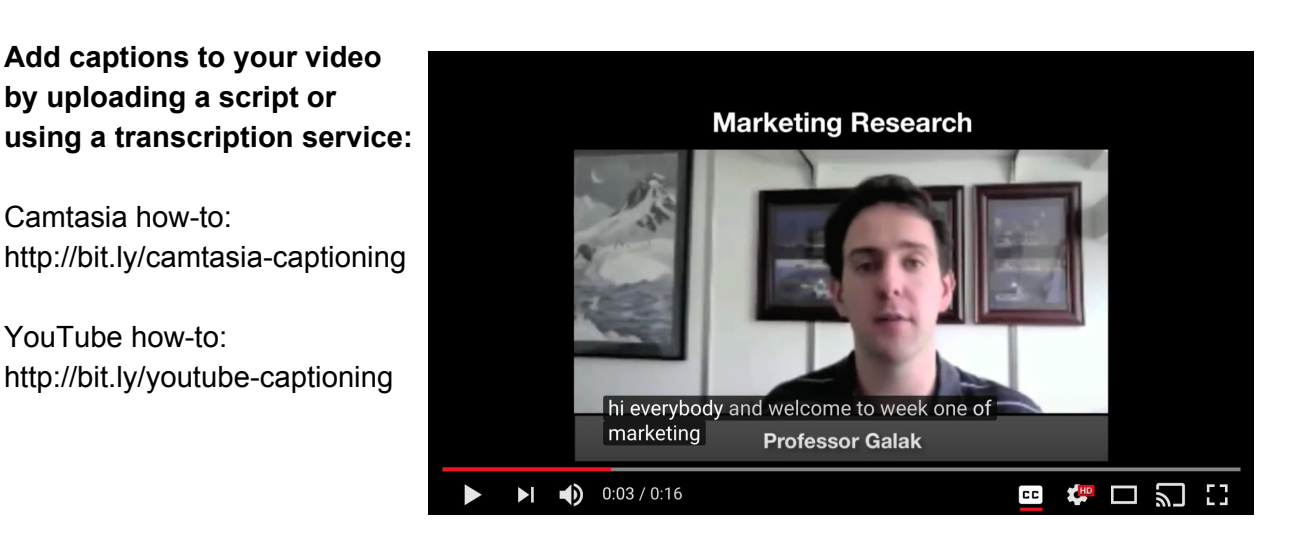

### Additional Resources

Designing for Web Accessibility: https://www.w3.org/WAI/tips/designing/